## **Inhaltsverzeichnis**

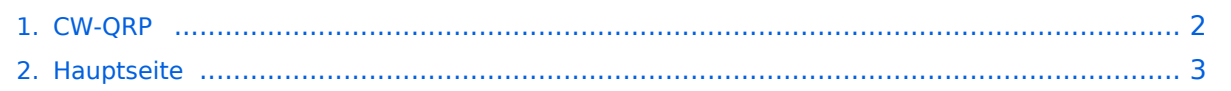

## <span id="page-1-0"></span>**CW-QRP**

Das Inhaltsformat pdf wird vom Inhaltsmodell Wikitext nicht unterstützt.

Zurück zur Seite [Hauptseite.](#page-2-0)

## <span id="page-2-0"></span>**Quelltext der Seite Hauptseite**

Sie sind nicht berechtigt, die Seite zu bearbeiten. Gründe:

- Die Aktion, welche Sie beantragt haben, ist auf Benutzer beschränkt, welche einer der Gruppen ["Administratoren](https://wiki.oevsv.at/w/index.php?title=Project:Administratoren&action=view), [Sichter,](https://wiki.oevsv.at/w/index.php?title=Project:Sichter&action=view) [Prüfer"](https://wiki.oevsv.at/w/index.php?title=Project:Pr%C3%BCfer&action=view) angehören.
- Die Aktion, welche Sie beantragt haben, ist auf Benutzer beschränkt, welche der Gruppe "editor" angehören.
- Diese Seite wurde geschützt, um Bearbeitungen sowie andere Aktionen zu verhindern.

Sie können den Quelltext dieser Seite betrachten und kopieren.

[[Kategorie:Morsen]] [[Kategorie:Selbstbau]] Ein wirkungsvolle Kombination ist CW mit QRP (kleine Sendeleistung). Der Signal/Störabstand ist bei den geringen Bandbreiten wie sie im CW Betrieb möglich sind optimal. In weiterer Verbindung mit Freizeit und Urlaub steigt der Erfolgs- und Spaßfaktor gewaltig an. Eine komplette Kurzwellen CW Funkstation mit Antenne hat geringes Gewicht und Transportvolumen. Daher kann sie überall leicht mitgenommen werden. Eine einfache Drahtantenne und ein guter Standort ermöglichen Interkontinentale Verbindungen. ===Pixie 2=== Der [[Pixie 2]] ist ein besonders minimalistischer CW QRP Transceiver. Der Pixie 2 bietet einen [https://qrzblog.wordpress.com/2016/12/04/the-pixie-2-afternoon großen Spaßfaktor] und ist eine [http://la3za.blogspot.co.at/search/label/Pixie2 Spielwiese für kreative Schaltungstechnik]. === Cricket === Der "[http://www.va3rom.com/docs/ATD035.pdf Cricket]" ist eine wesentlich verbesserte Schaltung für einen CW QRP Transceiver auf Basis des Pixie 2, der als Bausatz erhältlich ist. Der Cricket wurde von Dave Cripe, [https://www.qrz.com/db/NM0S NM0S] entworfen. Diese Schaltung vermeidet einige Unzulänglichkeiten des Pixie 2. ===Elecraft KX-1=== [[Bild:kx1-nah. jpg|center|verweis=Special:FilePath/kx1-nah.jpg]] Dieser im Bild gezeigte Elecraft KX-1 CW HF-Transceiver ist als Bausatz bei [http://www.elecraft.com ELECRAFT] erhältlich.<BR> Beischreibung über den Zusammenbau: [[http://wiki.oevsv.at/index.php/Elecraft\_KX1 Bausatz Elecraft KX1]] ===KeyChainQRP=== Ein miniaturisierter CW QRP Sender (also ohne Empfänger!) ist der sog. [https://www.etsy.com/de/shop/QuirkyQRPHamRadios KeyChainQRP], der in verschiedenen Varianten kommerziell erworben werden kann. ===QRP-Labs QCX=== Der [[QCX]] ist ein 5W, Morse-Transceiver als Bausatz mit eingebauter WSPR Bake, CW Keyer sowie Abgleichhilfe und Systemtest. Der Bausatz ist erhältlich für 80, 60, 40, 30, 20 oder 17m Band. Siehe [https://qrp-labs.com/qcx.html QCX-Webseite] oder [https://translate.google.com/translate? sl=en&tl=de&js=y&prev=\_t&hl=de&ie=UTF-8&u=https%3A%2F%2Fqrp-labs.com%2Fqcx.html&edit-text= deren Übersetzung] von Google. Derzeit gibt es 3 Versionen des QCX (QCX Classic - nicht mehr lieferbar, QCX+ und QCX Mini). Die Schaltung der drei Geräte ist nahezu gleich und ebenso die Firmware. -------------------------------------------------------------------------------- Die CW-QRP-Frequenzen sind: 1.843, 3.560,

7.030, 10.106, 14.060, 18.096, 21.060, 24.906, 28.060, 144.060 MHz

-------------------------------------------------------------------------------- [[CW|Zurück]]

Die folgende Vorlage wird auf dieser Seite verwendet:

[Vorlage:Box Note](https://wiki.oevsv.at/wiki/Vorlage:Box_Note) [\(Quelltext anzeigen\)](https://wiki.oevsv.at/w/index.php?title=Vorlage:Box_Note&action=edit) (schreibgeschützt)

Zurück zur Seite [Hauptseite.](#page-2-0)